# **Wochenplan 4 (21.04.-24.04.) 9a/9b Physik**

# **1.** Thema: Spezialschaltungen

Im Folgenden geht es darum, spezielle Schaltungsvarianten von Stromkreisen zu besprechen und experimentell nachzubauen. Leider können wir auch diesmal die Experimente nicht wirklich machen. Vielleicht können wir sie dieses Schuljahr noch nachholen. Wir müssen es also auch diesmal virtuell nachstellen. Da es viele kleine Experimente sind, müsst ihr mir diese diesmal nicht per Mail nachweisen bzw. zusenden. Bevor es wieder in die Schule geht, möchte ich dann nur wieder diese Hefteinträge sehen.

Zunächst zwei prinzipielle Stromkreisvarianten: Reiheinschaltung/Parallelschaltung

Dazu übernehmt ihr folgenden Hefteintrag und stellt dann beide Varianten virtuell nach. Öffnet dazu zwei einzelne Experimente. Dann kann man schön sehen, dass bei gleicher Batterie (9 V) die Lampen bei der Parallelschaltung heller leuchten. Warum das so ist, wird in Klasse 10 besprochen.

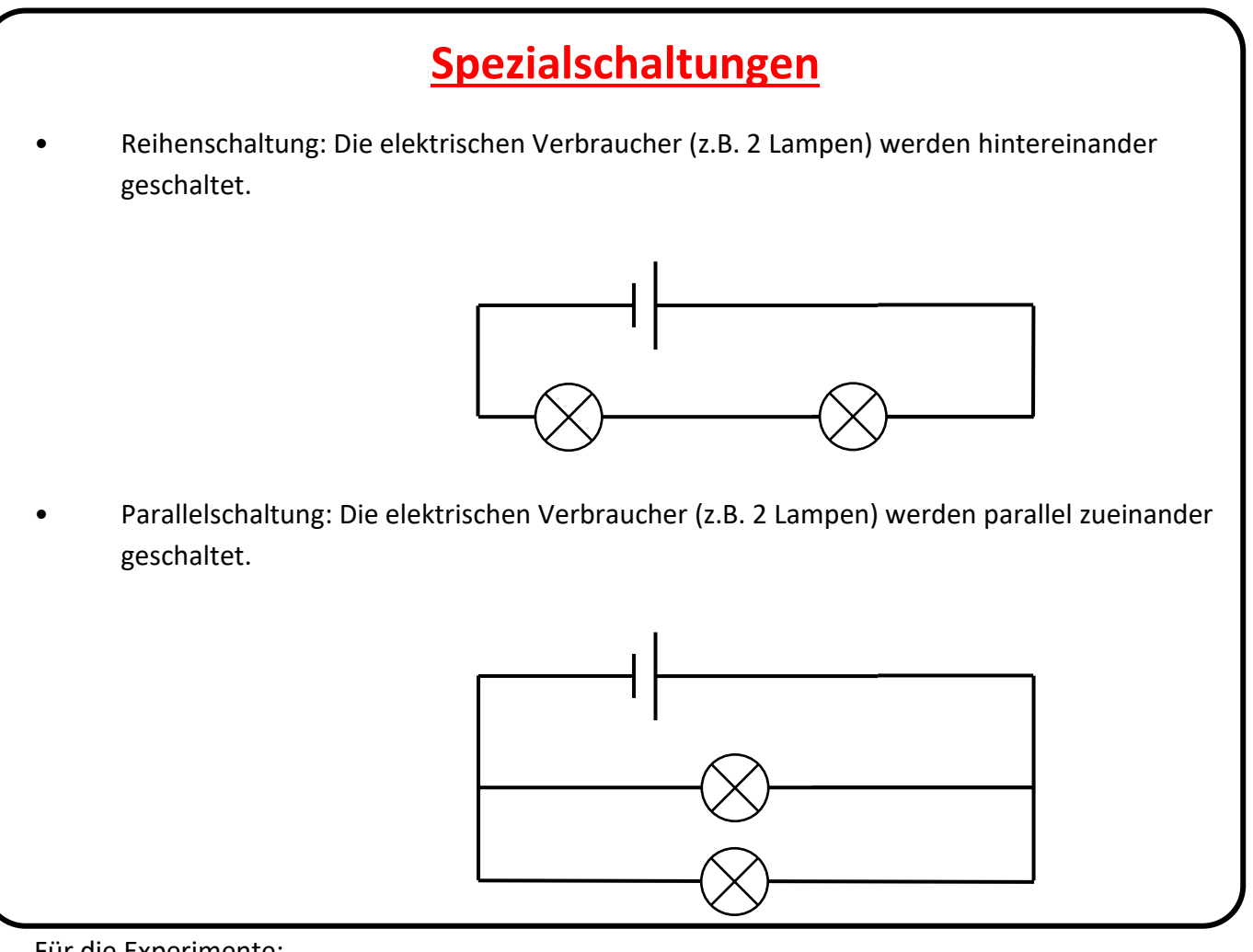

# Für die Experimente:

[https://phet.colorado.edu/sims/html/circuit-construction-kit-dc/latest/circuit](https://phet.colorado.edu/sims/html/circuit-construction-kit-dc/latest/circuit-construction-kit-dc_de.html)[construction-kit-dc\\_de.html](https://phet.colorado.edu/sims/html/circuit-construction-kit-dc/latest/circuit-construction-kit-dc_de.html)

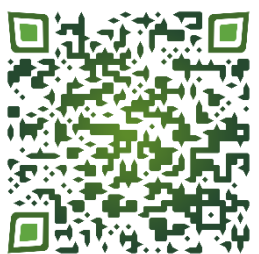

Variante Intro!

### Das sollte dann etwa so aussehen:

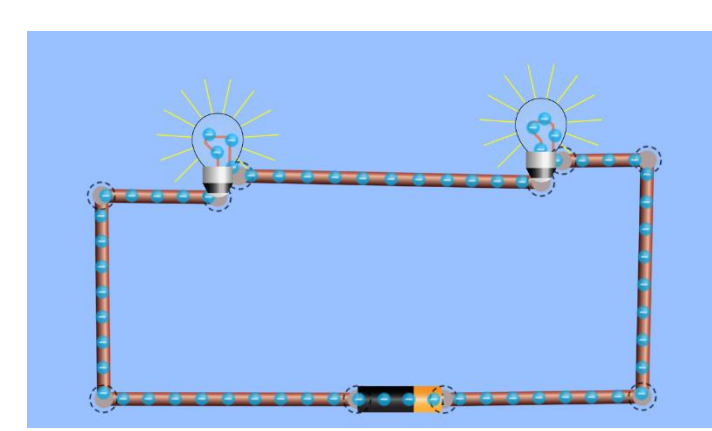

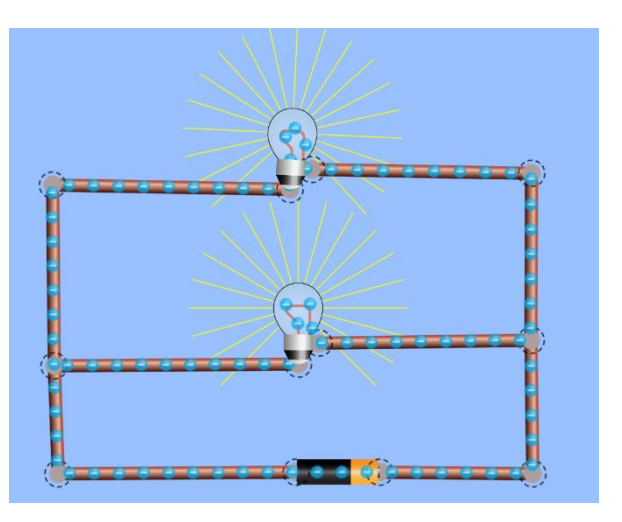

Reihenschaltung Parallelschaltung Parallelschaltung

**2.** Nun eine eigentlich unerwünschte Schaltung: Der Kurzschluss. Dabei läuft der Strom am Verbraucher vorbei. Es kann dazu führen, dass die Kabel heiß werden (Kabelbrand) oder die Elektrizitätsquelle heiß wird und kaputt geht. Auch dass kann man leicht im virtuellen Experiment nachstellen. Nehmt dazu einfach das Experiment zur Reihenschaltung und baut einen Draht so ein, dass die Lampen umgangen werden. Die Batterie wird in diesem Fall brennen. Zum Schutz der Elektrizitätsquelle kann man eine Sicherung (Fuse) in den Stromkreis einbauen, die dann den Stromkreis unterbricht. So bleibt die Batterie ganz.

Übernehmt also folgenden Hefteintrag und macht die entsprechenden Experimente

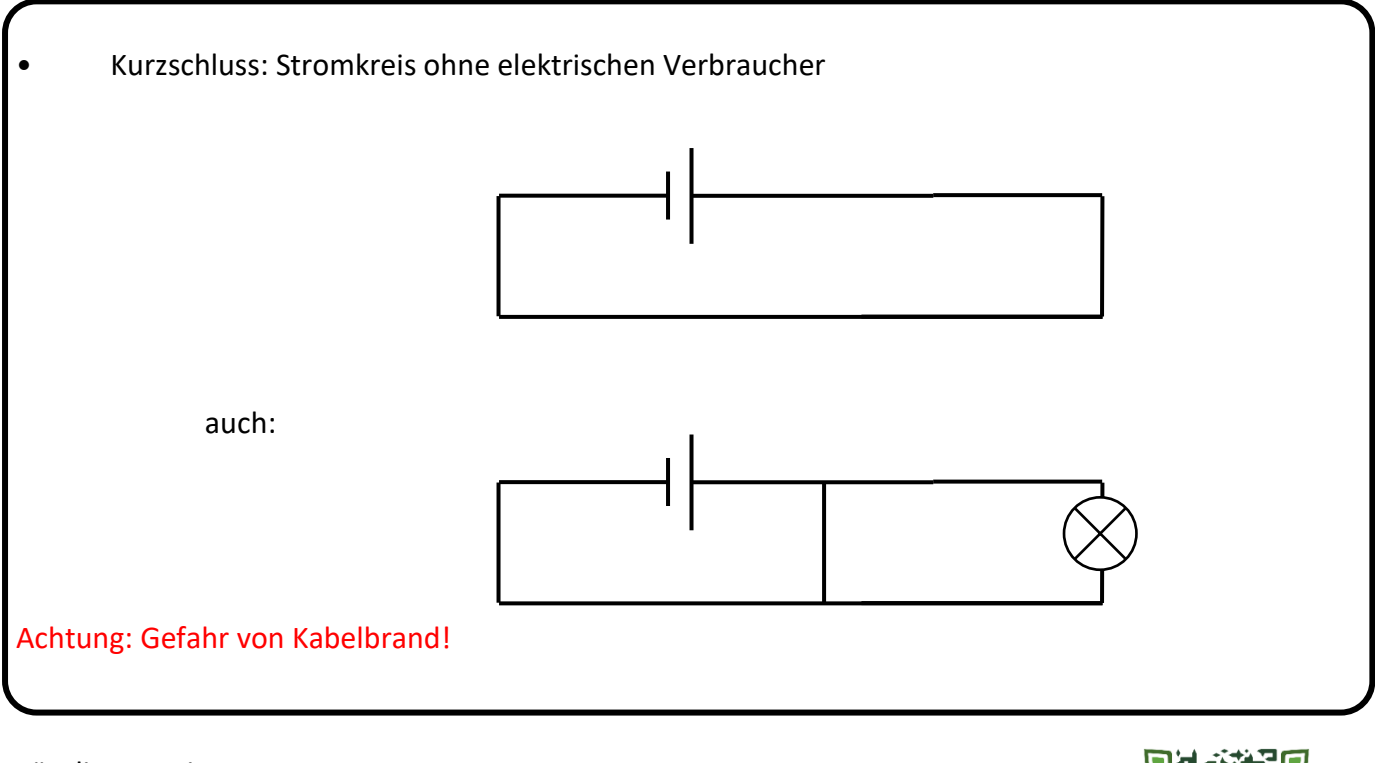

Für die Experimente:

[https://phet.colorado.edu/sims/html/circuit-construction-kit-dc/latest/circuit-construction](https://phet.colorado.edu/sims/html/circuit-construction-kit-dc/latest/circuit-construction-kit-dc_de.html)[kit-dc\\_de.html](https://phet.colorado.edu/sims/html/circuit-construction-kit-dc/latest/circuit-construction-kit-dc_de.html)

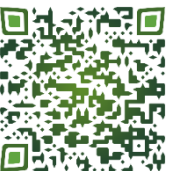

Variante Intro!

### Das sollte dann etwa so aussehen:

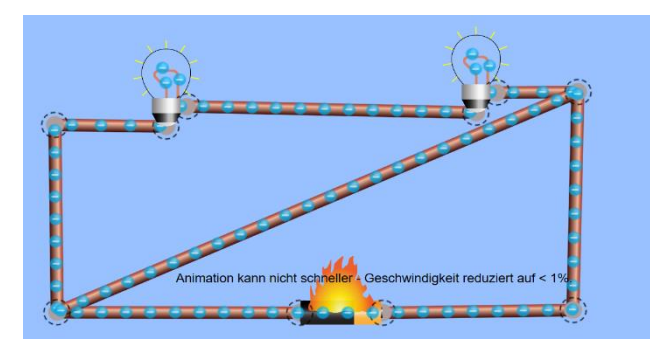

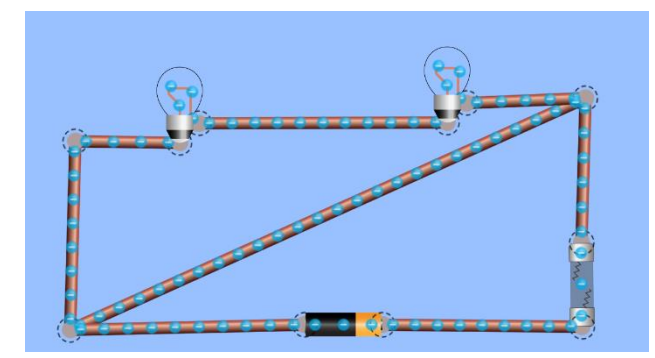

**3.** Nun zwei logische Schaltungen: UND-Schaltung/ ODER-Schaltung Hier gibt es jeweils eine sogenannte Wahrheitstabelle. S steht dabei für Schalter und L für Lampe. Null steht dabei für Schalter offen bzw. Lampe aus und 1 für Schalter geschlossen und Lampe an. Auch hier wieder die Hefteinträge vornehmen und Experimente durchführen.

• UND-Schaltung: Schaltung von zwei Schaltern, bei der die gewünschte Wirkung nur eintritt (z.B. Lampe leuchtet), wenn beide Schalter geschlossen sind

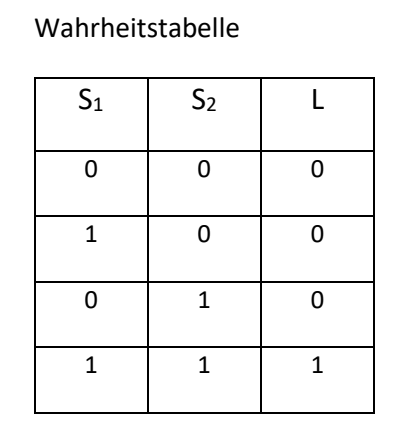

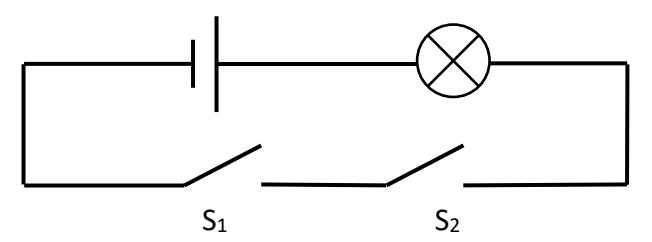

Anwendungen: 2 Schalter an Presse (Brotschneidemaschine), damit keine Hand in der Presse sein kann.

## Experiment:

[https://phet.colorado.edu/sims/html/circuit-construction-kit-dc/latest/circuit-construction-kit-dc\\_de.html](https://phet.colorado.edu/sims/html/circuit-construction-kit-dc/latest/circuit-construction-kit-dc_de.html)

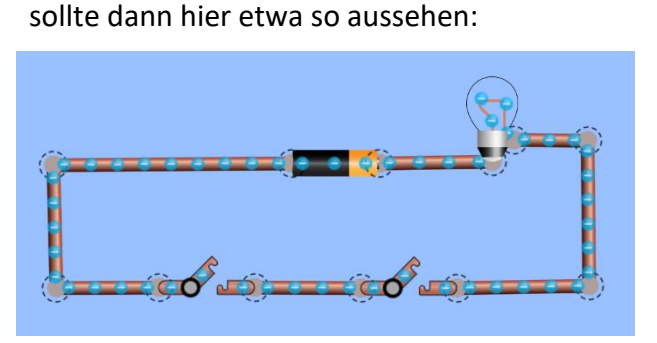

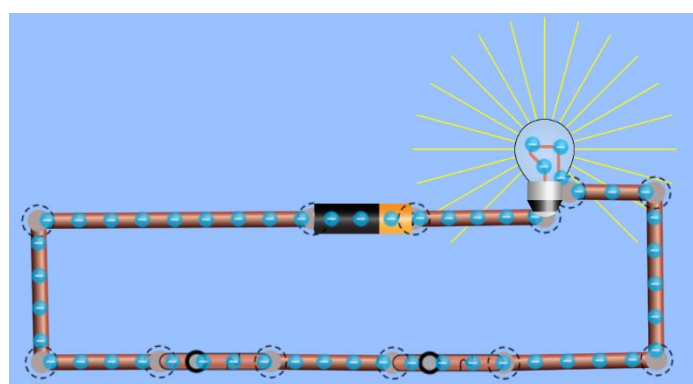

• ODER-Schaltung: Schaltung mit zwei Schaltern, bei der schon bei einem geschlossenen Schalter die gewünschte Wirkung eintritt.

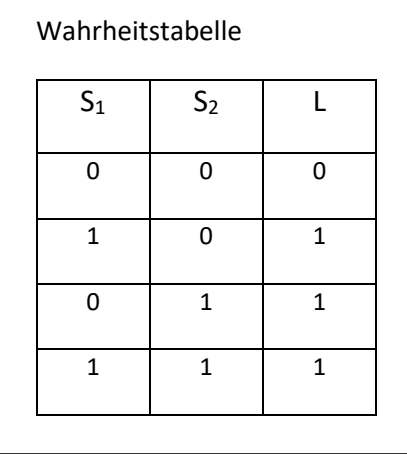

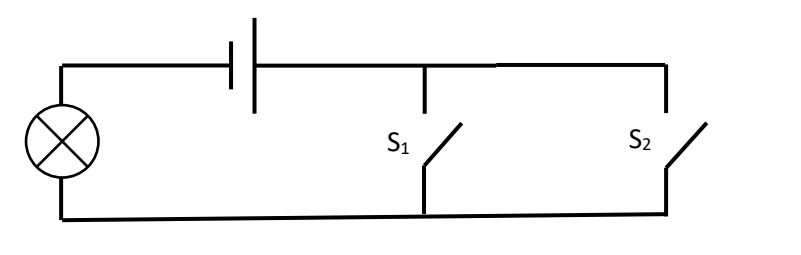

Anwendung: Klingelschalter an Haustür und Wohnungstür

## Experiment:

[https://phet.colorado.edu/sims/html/circuit-construction-kit-dc/latest/circuit-construction-kit-dc\\_de.html](https://phet.colorado.edu/sims/html/circuit-construction-kit-dc/latest/circuit-construction-kit-dc_de.html)

hier etwa so:

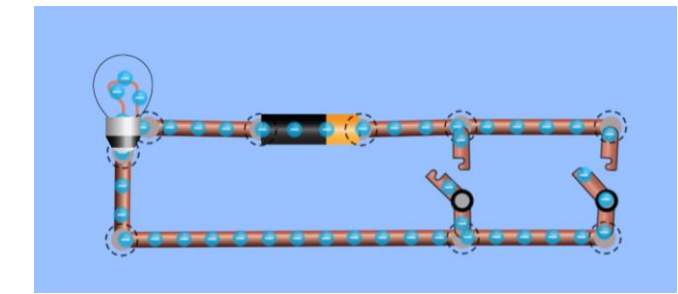

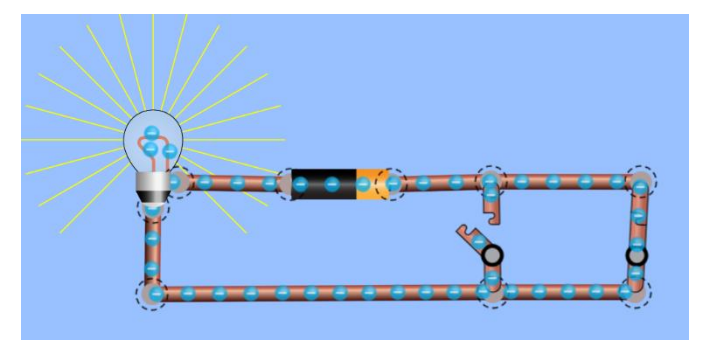

**4.** Nun nur noch die Wechselschaltung. Hier nutzt man einen speziellen Schalter, den es so in dem Onlineexperiment nicht gibt, den Wechselschalter. Aber auch im Schülerexperiment in der Schule hätten wir solche nicht. Man muss also etwas improvisieren. Die Wechselschaltung kennt jeder von einem Hausflur, wo man an zwei Stellen das Licht an/aus machen kann. Dafür legt man zwischen die zwei Wechselschalter zwei Kabel. Der Wechselschalter leitet dann den Strom auf eines der Kabel. In der Wahrheitstabelle bedeutet hier für den Schalter die Null: Schalter leitet Strom auf die obere Leitung, 1: Schalter leitet Strom auf die untere Leitung. Auch hier wieder Hefteintrag und Experiment:

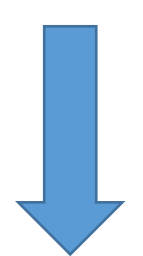

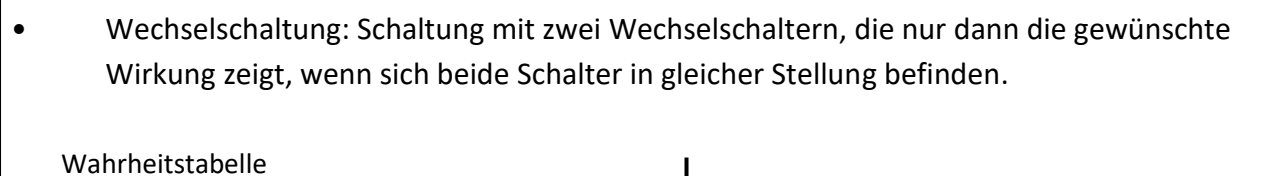

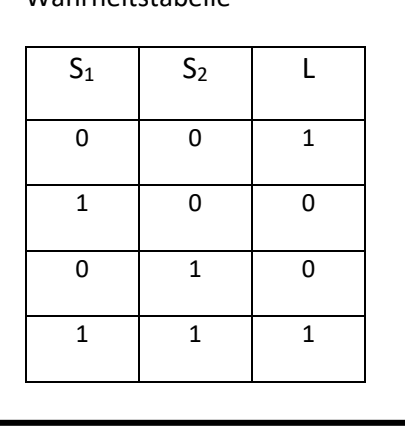

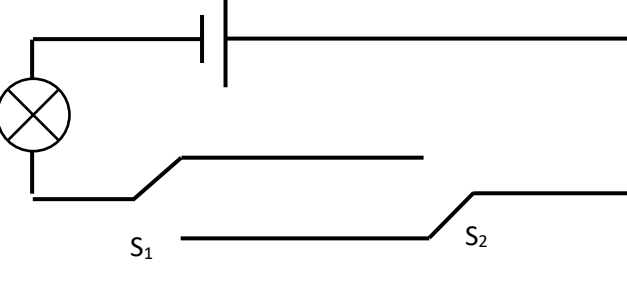

Anwendung: Zwei Schalter im Flur oder Treppenhaus für nur einen Lampenauslass.

Experiment: Wir nutzen einfach zwei Drähte als Wechselschalter. Man merkt, immer wenn man einen Draht umlegt (dafür muss er vorher abgeschnitten werden), ändert sich der Zustand der Lampe (an/aus).

[https://phet.colorado.edu/sims/html/circuit-construction-kit-dc/latest/circuit-construction-kit-dc\\_de.html](https://phet.colorado.edu/sims/html/circuit-construction-kit-dc/latest/circuit-construction-kit-dc_de.html)

hier etwa so:

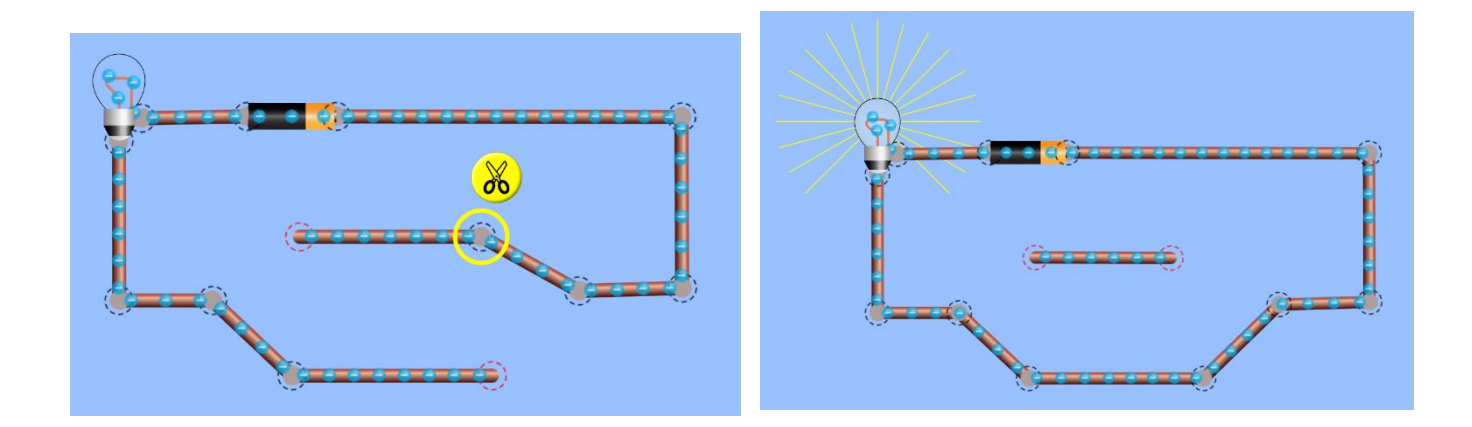

So, das wars.